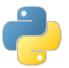

# **Learn Python** in three hours

Some material adapted from Upenn cmpe391 slides and other sources

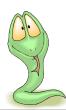

# **Brief History of Python**

- Invented in the Netherlands, early 90s by Guido van Rossum
- Named after Monty Python
- Open sourced from the beginning
- Considered a scripting language, but is much more
- Scalable, object oriented and functional from the beginning
- Used by Google from the beginning
- · Increasingly popular

#### Overview

- History
- Installing & Running Python
- Names & Assignment
- Sequences types: Lists, Tuples, and Strings
- Mutability

#### **Python's Benevolent Dictator For Life**

"Python is an experiment in how much freedom programmers need. Too much freedom and nobody can read another's code; too little and expressiveness is endangered."

- Guido van Rossum

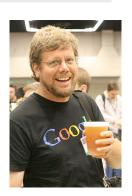

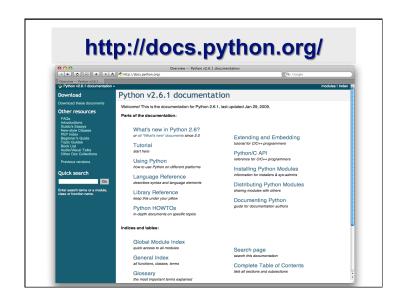

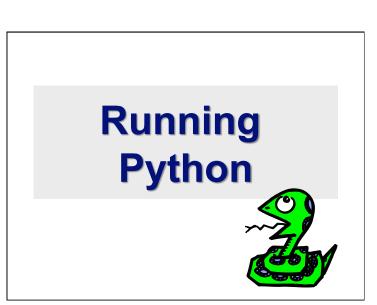

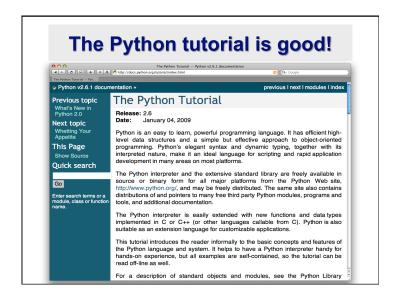

# **The Python Interpreter**

- Typical Python implementations offer both an interpreter and compiler
- Interactive interface to Python with a read-eval-print loop

```
[finin@linux2 ~]$ python
Python 2.4.3 (#1, Jan 14 2008, 18:32:40)
[GCC 4.1.2 20070626 (Red Hat 4.1.2-14)] on linux2
Type "help", "copyright", "credits" or "license" for more information.
>>> def square(x):
... return x * x
...
>>> map(square, [1, 2, 3, 4])
[1, 4, 9, 16]
>>>
```

## Installing

- Python is pre-installed on most Unix systems, including Linux and MAC OS X
- The pre-installed version may not be the most recent one (2.6.2 and 3.1.1 as of Sept 09)
- Download from http://python.org/download/
- Python comes with a large library of standard modules
- There are several options for an IDE
  - · IDLE works well with Windows
  - · Emacs with python-mode or your favorite text editor
  - Eclipse with Pydev (http://pydev.sourceforge.net/)

#### **IDLE Development Environment**

- IDLE is an Integrated DeveLopment Environment for Python, typically used on Windows
- Multi-window text editor with syntax highlighting, auto-completion, smart indent and other.
- Python shell with syntax highlighting.
- Integrated debugger with stepping, persistent breakpoints, and call stack visibility

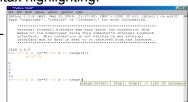

# **Editing Python in Emacs**

- Emacs python-mode has good support for editing Python, enabled enabled by default for .py files
- Features: completion, symbol help, eldoc, and inferior interpreter shell, etc.

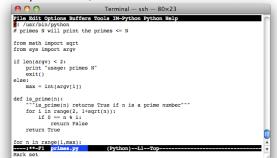

# **Running Interactively on UNIX**

#### On Unix...

```
% python
>>> 3+3
6
```

- Python prompts with '>>>'.
- To exit Python (not Idle):
  - In Unix, type CONTROL-D
  - In Windows, type CONTROL-Z + <Enter>
  - Evaluate exit()

## **Running Programs on UNIX**

- Call python program via the python interpreter
  - % python fact.py
- Make a python file directly executable by
  - Adding the appropriate path to your python interpreter as the first line of your file

```
#!/usr/bin/python
```

· Making the file executable

```
% chmod a+x fact.py
```

Invoking file from Unix command line

```
% fact.py
```

# **Python Scripts**

- When you call a python program from the command line the interpreter evaluates each expression in the file
- Familiar mechanisms are used to provide command line arguments and/or redirect input and output
- Python also has mechanisms to allow a python program to act both as a script and as a module to be imported and used by another python program

## **Example 'script': fact.py**

```
#! /usr/bin/python

def fact(x):
    """Returns the factorial of its argument, assumed to be a posint"""
    if x == 0:
        return 1
        return x * fact(x - 1)

print
print 'N fact(N)'
print "------"

for n in range(10):
    print n, fact(n)
```

#### **Example of a Script**

```
#! /usr/bin/python
```

""" reads text from standard input and outputs any email addresses it finds, one to a line.

import re

from sys import stdin

print address

# a regular expression  $\sim$  for a valid email address pat = re.compile(r'[-\w][-\w]\*@[-\w][-\w.]+[a-zA-Z]{2,4}') for line in stdin.readlines(): for address in pat.findall(line):

#### results

python> python email0.py <email.txt bill@msft.com gates@microsoft.com steve@apple.com bill@msft.com python>

#### results

python> python email2.py <email.txt bill@msft.com gates@microsoft.com steve@apple.com python>

# Getting a unique, sorted list

```
import re
from sys import stdin

pat = re.compile(r'[-\w][-\w]*@[-\w][-\w.]+[a-zA-Z]{2,4}')
# found is an initially empty set (a list w/o duplicates)
found = set()
for line in stdin.readlines():
    for address in pat.findall(line):
        found.add(address)
# sorted() takes a sequence, returns a sorted list of its elements
for address in sorted(found):
    print address
```

# Simple functions: ex.py

```
"""factorial done recursively and iteratively"""

def fact1(n):
    ans = 1
    for i in range(2,n):
        ans = ans * n
    return ans

def fact2(n):
    if n < 1:
        return 1
    else:
        return n * fact2(n - 1)</pre>
```

# Simple functions: ex.py

```
671> python
Python 2.5.2 ...
>>> import ex
>>> ex.fact1(6)
1296
>>> ex.fact2(200)
78865786736479050355236321393218507...000000L
>>> ex.fact1
<function fact1 at 0x902470>
>>> fact1
Traceback (most recent call last):
    File "<stdin>", line 1, in <module>
NameError: name 'fact1' is not defined
>>>
```

# **The Basics**

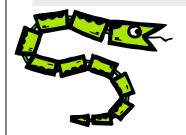

# A Code Sample (in IDLE)

# **Enough to Understand the Code**

- Indentation matters to code meaning
- · Block structure indicated by indentation
- First assignment to a variable creates it
- · Variable types don't need to be declared.
- Python figures out the variable types on its own.
- Assignment is = and comparison is ==
- For numbers + \*/% are as expected
- Special use of + for string concatenation and % for string formatting (as in C's printf)
- Logical operators are words (and, or, not) not symbols
- The basic printing command is print

#### **Basic Datatypes**

Integers (default for numbers)

```
z = 5 / 2 # Answer 2, integer division
```

Floats

```
x = 3.456
```

- Strings
  - Can use "" or " to specify with "abc" == 'abc'
  - Unmatched can occur within the string: "matt's"
  - Use triple double-quotes for multi-line strings or strings than contain both ' and " inside of them: """a 'b"c"""

#### **Comments**

- Start comments with #, rest of line is ignored
- Can include a "documentation string" as the first line of a new function or class you define
- Development environments, debugger, and other tools use it: it's good style to include one

```
def fact(n):
    """fact(n) assumes n is a positive
    integer and returns facorial of n."""
    assert(n>0)
    return 1 if n==1 else n*fact(n-1)
```

#### **Whitespace**

Whitespace is meaningful in Python: especially indentation and placement of newlines

- Use a newline to end a line of code
   Use \ when must go to next line prematurely
- No braces {} to mark blocks of code, use consistent indentation instead
  - First line with *less* indentation is outside of the block
  - First line with *more* indentation starts a nested block
- Colons start of a new block in many constructs,
   e.g. function definitions, then clauses

#### **Assignment**

- Binding a variable in Python means setting a name to hold a reference to some object
  - · Assignment creates references, not copies
- Names in Python do not have an intrinsic type, objects have types
  - Python determines the type of the reference automatically based on what data is assigned to it
- You create a name the first time it appears on the left side of an assignment expression:

X = 3

- A reference is deleted via garbage collection after any names bound to it have passed out of scope
- Python uses *reference semantics* (more later)

# **Naming Rules**

 Names are case sensitive and cannot start with a number. They can contain letters, numbers, and underscores.

```
bob Bob _bob _2_bob_ bob_2 BoB
```

There are some reserved words:

```
and, assert, break, class, continue, def, del, elif, else, except, exec, finally, for, from, global, if, import, in, is, lambda, not, or, pass, print, raise, return, try, while
```

# **Assignment**

 You can assign to multiple names at the same time

```
>>> x, y = 2, 3
>>> x
2
>>> y
3
```

This makes it easy to swap values

```
>>> x, y = y, x
```

· Assignments can be chained

```
>>> a = b = x = 2
```

#### **Naming conventions**

The Python community has these recommended naming conventions

- joined\_lower for functions, methods and, attributes
- joined\_lower or ALL\_CAPS for constants
- StudlyCaps for classes
- camelCase only to conform to pre-existing conventions
- Attributes: interface, internal, private

# **Accessing Non-Existent Name**

Accessing a name before it's been properly created (by placing it on the left side of an assignment), raises an error

# Sequence types: Tuples, Lists, and Strings

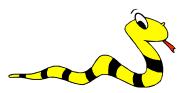

# **Similar Syntax**

- All three sequence types (tuples, strings, and lists) share much of the same syntax and functionality.
- Key difference:
  - Tuples and strings are immutable
  - Lists are mutable
- The operations shown in this section can be applied to *all* sequence types
  - most examples will just show the operation performed on one

# **Sequence Types**

- 1. Tuple: ('john', 32, [CMSC])
  - A simple immutable ordered sequence of items
  - Items can be of mixed types, including collection types
- 2. Strings: "John Smith"
  - Immutable
  - · Conceptually very much like a tuple
- 3. List: [1, 2, 'john', ('up', 'down')]
  - Mutable ordered sequence of items of mixed types

# **Sequence Types 1**

- Define tuples using parentheses and commas
  - >>> tu = (23, 'abc', 4.56, (2,3), 'def')
- Define lists are using square brackets and commas
  - >>> 1i = ["abc", 34, 4.34, 23]
- Define strings using quotes (", ', or """).

```
>>> st = "Hello World"
>>> st = 'Hello World'
>>> st = """This is a multi-line
string that uses triple quotes."""
```

#### **Sequence Types 2**

- Access individual members of a tuple, list, or string using square bracket "array" notation
- Note that all are 0 based...

# Positive and negative indices

```
Positive index: count from the left, starting with 0

>>> t[1]

'abc'

Negative index: count from right, starting with -1

>>> t[-3]
```

>>> t = (23, 'abc', 4.56, (2,3), 'def')

#### Slicing: return copy of a subset

```
>>> t = (23, 'abc', 4.56, (2,3), 'def')
```

Return a copy of the container with a subset of the original members. Start copying at the first index, and stop copying *before* second.

```
>>> t[1:4]
('abc', 4.56, (2,3))
```

Negative indices count from end

```
>>> t[1:-1]
('abc', 4.56, (2,3))
```

#### Slicing: return copy of a =subset

```
>>> t = (23, 'abc', 4.56, (2,3), 'def')
```

Omit first index to make copy starting from beginning of the container

```
>>> t[:2]
(23, 'abc')
```

4.56

Omit second index to make copy starting at first index and going to end

```
>>> t[2:]
(4.56, (2,3), 'def')
```

#### **Copying the Whole Sequence**

• [:] makes a *copy* of an entire sequence

```
>>> t[:]
(23, 'abc', 4.56, (2,3), 'def')
```

 Note the difference between these two lines for mutable sequences

#### The + Operator

The + operator produces a *new* tuple, list, or string whose value is the concatenation of its arguments.

```
>>> (1, 2, 3) + (4, 5, 6)

(1, 2, 3, 4, 5, 6)

>>> [1, 2, 3] + [4, 5, 6]

[1, 2, 3, 4, 5, 6]

>>> "Hello" + " " + "World"

'Hello World'
```

#### The 'in' Operator

• Boolean test whether a value is inside a container:

```
>>> t = [1, 2, 4, 5]
>>> 3 in t
False
>>> 4 in t
True
>>> 4 not in t
False
```

For strings, tests for substrings

```
>>> a = 'abcde'
>>> 'c' in a
True
>>> 'cd' in a
True
>>> 'ac' in a
False
```

 Be careful: the in keyword is also used in the syntax of for loops and list comprehensions

#### The \* Operator

• The \* operator produces a *new* tuple, list, or string that "repeats" the original content.

```
>>> (1, 2, 3) * 3
(1, 2, 3, 1, 2, 3, 1, 2, 3)
>>> [1, 2, 3] * 3
[1, 2, 3, 1, 2, 3, 1, 2, 3]
>>> "Hello" * 3
'HelloHelloHello'
```

# Mutability: Tuples vs. Lists

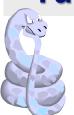

#### Lists are mutable

```
>>> li = ['abc', 23, 4.34, 23]
>>> li[1] = 45
>>> li
['abc', 45, 4.34, 23]
```

- We can change lists in place.
- Name *li* still points to the same memory reference when we're done.

# **Tuples are immutable**

```
>>> t = (23, 'abc', 4.56, (2,3), 'def')
>>> t[2] = 3.14
Traceback (most recent call last):
File "<pyshell#75>", line 1, in -toplevel-
   tu[2] = 3.14
TypeError: object doesn't support item assignment
```

- ·You can't change a tuple.
- You can make a fresh tuple and assign its reference to a previously used name.

```
>>> t = (23, 'abc', 3.14, (2,3), 'def')
```

• The immutability of tuples means they're faster than lists.

# **Operations on Lists Only**

```
>>> li = [1, 11, 3, 4, 5]
>>> li.append('a') # Note the method
    syntax
>>> li
[1, 11, 3, 4, 5, 'a']
>>> li.insert(2, 'i')
>>>li
[1, 11, 'i', 3, 4, 5, 'a']
```

#### The extend method vs +

- + creates a fresh list with a new memory ref
- extend operates on list li in place.

```
>>> li.extend([9, 8, 7])
>>> li
[1, 2, 'i', 3, 4, 5, 'a', 9, 8, 7]
```

- Potentially confusing:
  - extend takes a list as an argument.
  - append takes a singleton as an argument.

# **Operations on Lists Only**

Lists have many methods, including index, count, remove, reverse, sort

```
>>> li = ['a', 'b', 'c', 'b']
>>> li.index('b')  # index of 1<sup>st</sup> occurrence
1
>>> li.count('b')  # number of occurrences
2
>>> li.remove('b')  # remove 1<sup>st</sup> occurrence
>>> li
    ['a', 'c', 'b']
```

# **Operations on Lists Only**

```
>>> li = [5, 2, 6, 8]
>>> li.reverse()  # reverse the list *in place*
>>> li
    [8, 6, 2, 5]
>>> li.sort()  # sort the list *in place*
>>> li
    [2, 5, 6, 8]
>>> li.sort(some_function)
    # sort in place using user-defined comparison
```

#### **Tuple details**

- The **comma** is the tuple creation operator, not parens >>> 1,
- Python shows parens for clarity (best practice)
   (1)
- Don't forget the comma!

  >>> (1)
- Trailing comma only required for singletons others

# **Summary: Tuples vs. Lists**

- Lists slower but more powerful than tuples
  - Lists can be modified, and they have lots of handy operations and mehtods
  - Tuples are immutable and have fewer features
- To convert between tuples and lists use the list() and tuple() functions:

```
li = list(tu)
tu = tuple(li)
```